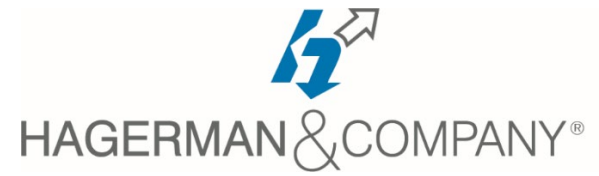

# **AutoCAD Electrical Fundamentals Training**

4-day class

The AutoCAD Electrical New User course covers the core topics for working with the AutoCAD Electrical software. You will learn how to use many of the powerful electrical drawing creation tools, create schematic drawings, panel drawings, and creating PLC-I/O circuits using automation for symbol insertion, component tagging and wire numbering. Introduction to methods of customizing AutoCAD Electrical symbols, circuits and database are also included.

## **Introduction to AutoCAD Electrical**

- Working with the User Interface
- Types of Electrical Drawings
- Symbol Types
- Design Methodology and Workflows

## • **Project Files**

- Project Manager Interface
- Opening and Creating Projects
- Opening and Creating Drawings
- Managing Drawings in Projects

# • **Schematics I – Single Wire/Components**

- Ladders, Wires and Rungs
- Wire Setup and Numbering
- **Source & Destination Signal Arrows**
- Parent /Child Components
- Catalog Assignments

#### • **Schematics II – Multiwire and Circuits**

- 3 Phase Ladders and Circuits
- 3 Phase Components
- Cable Markers and Fan In/Out
- Circuit Creation

#### • **Editing Commands**

- Editing Components
- Update Referenced Components
- Surfer Command
- **Panel Drawings**
	- Insert Footprint and Components
	- Editing Footprint
	- Assign Item Numbers and Balloons

# • **Terminals**

- Multiple Level Terminals
- Jumpers and Terminal Strip Editor
- DIN Rail Command
- **PLC Symbols**
	- Parametric and Full Unit PLC Modules
	- PLC Based Tagging
	- Spreadsheet to PLC I/O Utility
- **Point –to-Point Wiring Drawings**
	- Connectors and Splices
	- Multiple Wires and Re-route Wires
- **Symbol Creation**
	- Schematic Symbols
	- ICON Menu Wizard
	- Project and Catalog Database
	- Footprint and PLC Database
- **Title Blocks**
- **Reporting Tools**
	- Create Schematic and Panel Reports
	- Electrical Audit
- **Settings and Templates**
	- Project and Drawing Properties
	- Panel Drawing Configuration
	- Sharing Symbol Libraries & Database
- **Drawing Update Tools**
	- Project Wide Utilities
	- Working with Spreadsheets
	- Swap/Update Block
	- Mark and Verify Drawings

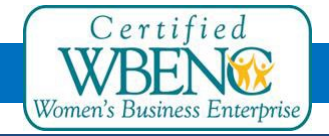